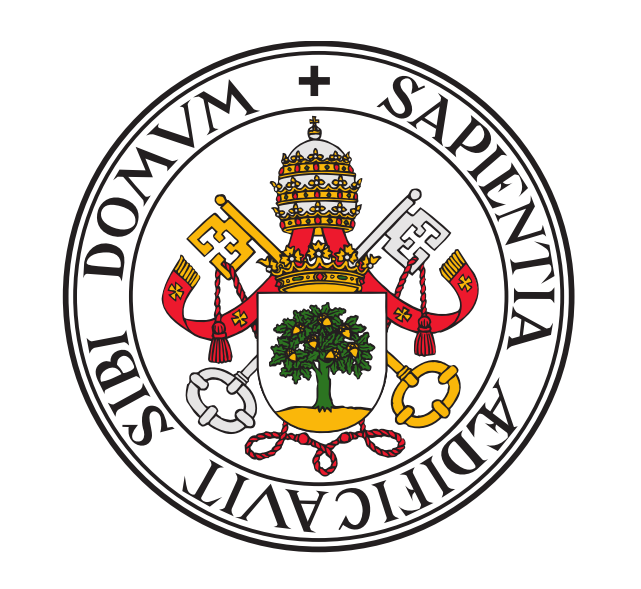

## **Universidad de Valladolid**

# Support for Thread-Level Speculation into OpenMP

Sergio Aldea, Diego R. Llanos and Arturo Gonzalez-Escribano Universidad de Valladolid, Spain

{sergio|diego|arturo}@infor.uva.es

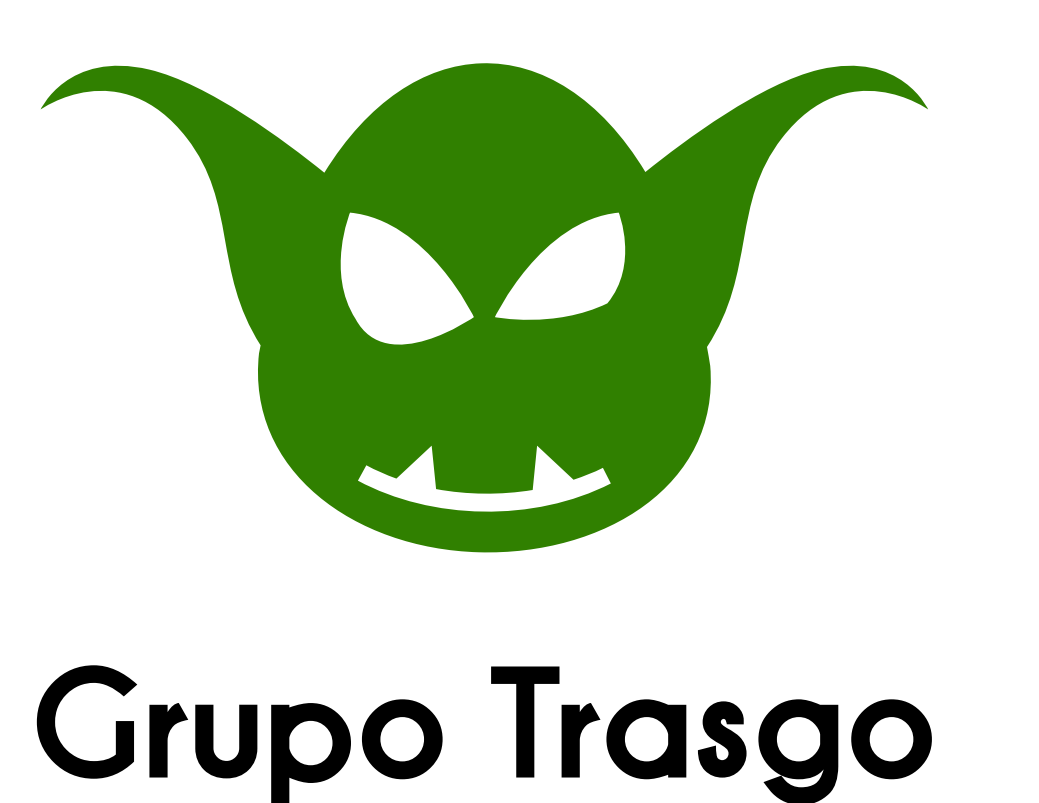

**Universidad de Valladolid** 

8th International Workshop on OpenMP, IWOMP 2012, June 11-13, 2012, Rome, Italy.

## INTRODUCTION

- Manual development of parallel versions of sequential applications is a difficult task. It requires:
	- In-depth knowledge of the problem.
	- Understanding of the underlying architecture.
	- Knowledge on the parallel programming model.
- OpenMP allows to parallelize code "avoiding" these requirements.
- Compilers' automatic parallelization only proceed when there is no risk.
- Thread-Level Speculation (TLS) can extract parallelism when a compile-time dependence analysis can not guarantee that the code is safely parallelizable.
- We have already developed a TLS runtime library.
- Current goal: To automatically transforms loops written in OpenMP syntax to benefit from speculative parallelization.

- **Speculative variables** are those whose use can potentially lead to a dependence violation. They need to be monitored at runtime in order to obtain results.
- Programmer classifies variables in private, shared, and a new category: speculative.
- TLS should be transparent from the point of view of the programmer. If he/she is unsure about the use of a certain structure, he/she could simply label it as speculative. The compiler automatically will transform the code in order to speculatively parallelize the loop.

# HOW THREAD-LEVEL SPECULATION WORKS?

## Our proposal

- Goal: Add TLS support into OpenMP.
- New OpenMP clause:

 $\#$ pragma omp parallel for  $\theta$  $speculative(variable/, var\_list)$ 

**#pragma omp parallel for \** private(a), shared (b) \

 $speculative(v)$  - - - $\mathcal{A}$  -  $\mathcal{\vdash}$   $\blacktriangleright$  private(engine\_vars) \  $\rightarrow$  shared(v)

#pragma omp parallel for \ private(a), shared (b) \

**for** ( $i=0$ ;  $i < N$ ;  $i++$ ) **{**  $a = v[i];$  $v[i] = b$ ;  $-$ **} initSpecLoop(v, 1); specload(a, v, i); specstore(v, i, b); endSpecLoop(v, N);**

- It detects each reading from and writing into the speculative variable and replaces them for specstore() and specload() functions.
- It also add all the structures and functions needed to speculatively parallelize the code.

This work has been partially supported by MICINN (Spain) and the European Union FEDER (CENIT OCEANLIDER, CAPAP-H3 network, TIN2010-12011-E, TIN2011-25639), and the HPC-EUROPA2 project (project number: 228398) with the support of the European Commission - Capacities Area - Research Infrastructures Initiative. Sergio Aldea is supported by a research grant of Junta de Castilla y León, Spain.

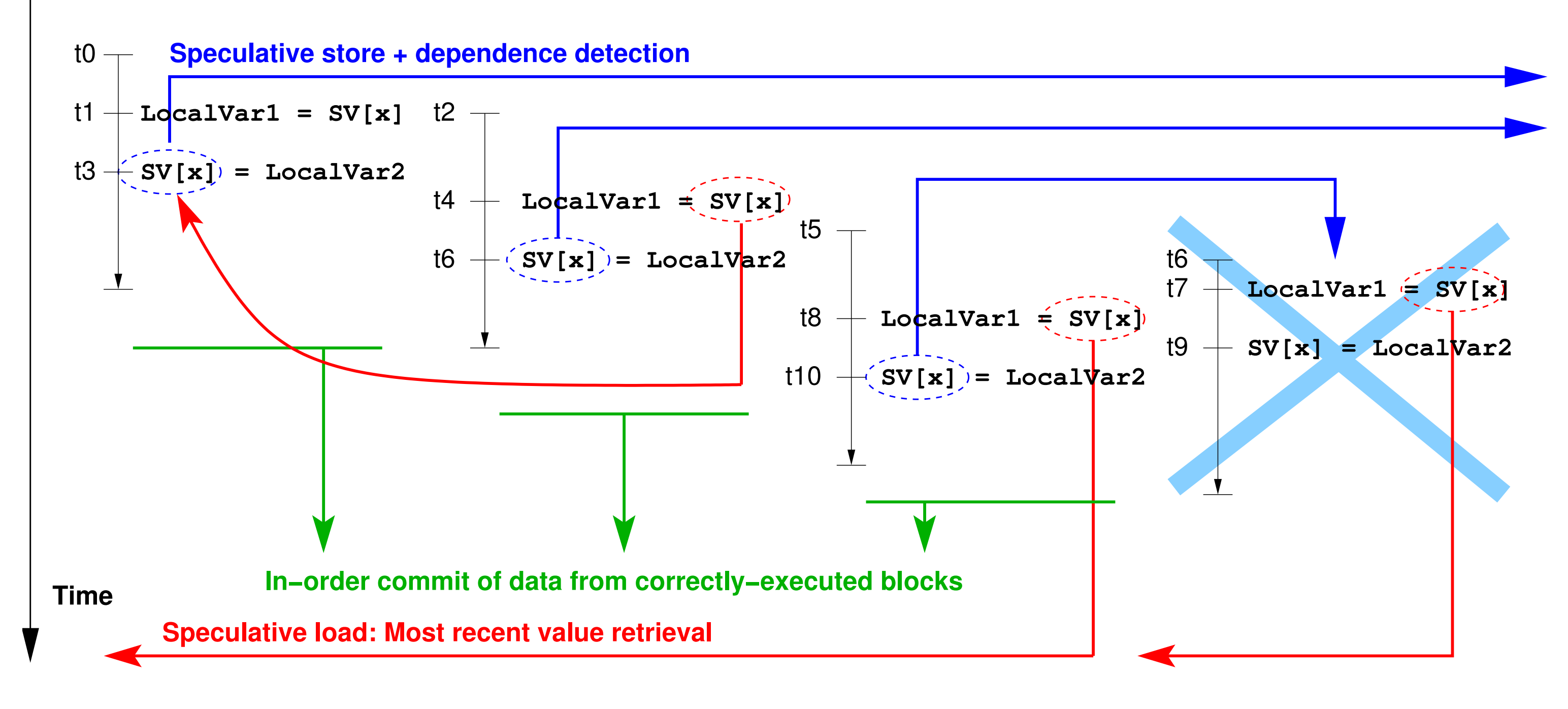

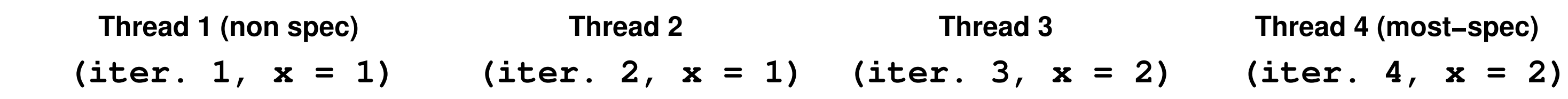

- Adding speculative support to OpenMP would greatly increase the number of loops that could be parallelized with this programming model.
- The programmer may label some of the variables involved as private or shared, using spec-

## CODE EXAMPLE

Our TLS is implemented using OpenMP for thread management.

## $\rm ARCHITECTURE$

## MODIFYING GCC

- Use GCC as reference compiler.
- Since version 4.5, GCC can be extended by plugins:
	- Faster prototyping.
	- Easier modifications.
	- Extensibility: new compiler passes.
- The parser recognizes the new clause, and a new pass performs the transformations needed.
- Transformations are done before the compiler optimization passes.
- The new pass works with the GIMPLE representation.

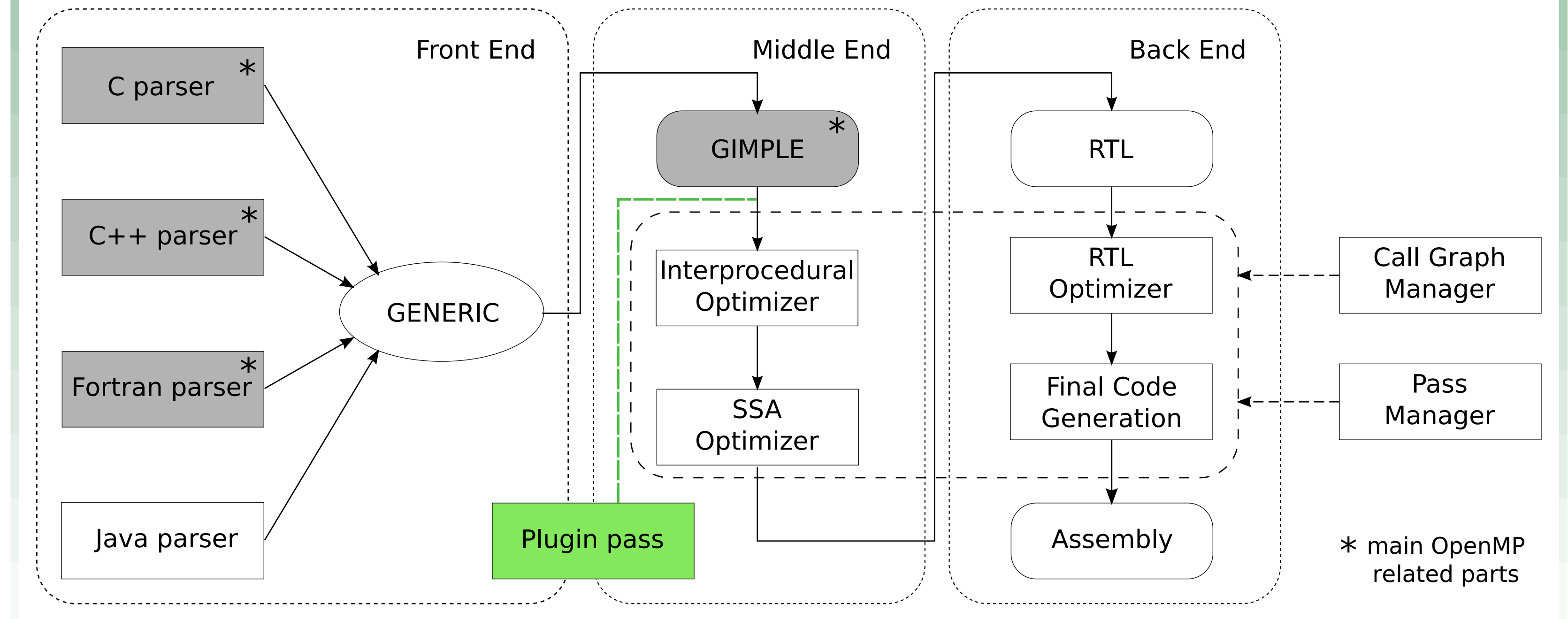

## CONCLUSIONS

**Original annotated**

- **specinit();**
- **omp\_set\_num\_threads(T);**
- **specstart(N);**

**{**

**}**

### **Code generated**

• This transformations are done by the new pass automatically.

#### Acknowledgements

ulative for the rest.

- The parser detects the new speculative clause, and the new compiler pass performs automatically all the transformations needed to speculatively parallelize the loop.
- This process is transparent to programmers. They do not need to know anything about the speculative parallelizing model. • Our proposal would let to transform *any* loop into a parallel loop.